# Apple Barrel

#### **GALA EVENT SET FOR 9/20/03 HAAUG's 25th anniversary celebration has been scheduled for Saturday, September 20**

The day's events will be held at a special location, not our usual Rice University venue. Instead, we've reserved the facilities of **Houston Community College's West Loop Center, 5610 West Loop South**, just south of the Galleria, on the northbound side of Interstate 610, between Bissonnet and Highway 59, the Southwest Freeway. See the back page of this newsletter for a map. The event is free, but HAAUG members get priority seating, so register today at www.laserinktx.com/25th\_anniv.htm or call Rex at 281-300-4788.

## **Why this man deserves your attention:**

## **"The Woz," still**

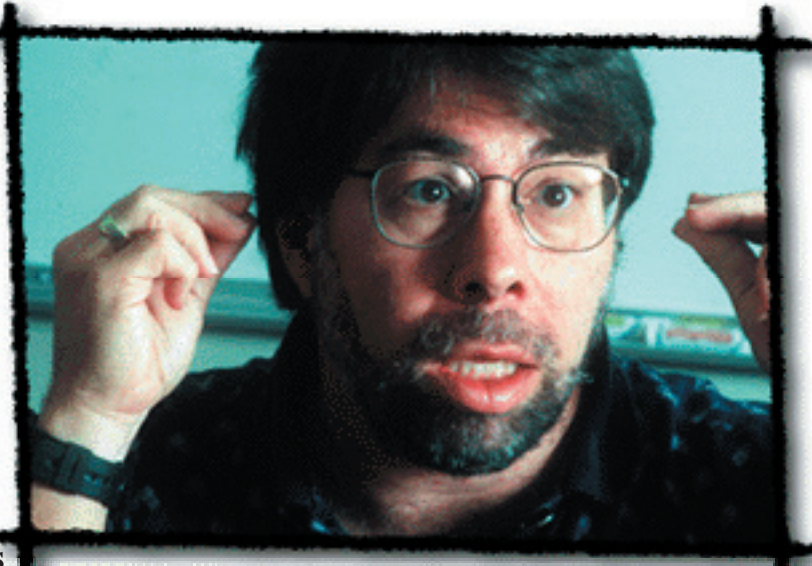

**Steve Wozniak, Apple Computer co-founder, will keynote HAAUG's 25th anniversary celebration, Saturday September 20, 2003. changing our lives** Image by Len Lehman, courtesy of The Tech Museum of Innovation (c) 1997

"The Woz," as he's affectionately known, designed the original Apple computers, but later retreated from the corporate fray, saying, "I was meant to design computers, not hire and fire people." Still, he retains strong ties to the company and fans of its products throng to hear him, whenever he speaks.

Wozniak went on to become an early entrepreneurial "free agent," parlaying his Apple fortune into a low-key philanthropic power. Now, he prefers to "work with computers and schools and kids," but hasn't been able to shake his reputation as the personification of *geek-cool*, not that he'd want too—he has said his favorite web site is geekculture.com.

These days, Wozniak is launching Wheels of Zeus ("WOZ," get it?), a wireless network (wOzNet) of GPS (globally positioned satellites) that can find whatever you may have lost keys, kids, dogs, or cars—if you've attached specially designed WOZ tags. No doubt, he'll mention this. --*David Crook*

2 **5 OF MEMBERS** HELPING **MEMBERS** 

SEPTEMBER 2003

**Looking Ahead 10011 Years AN APPEAL**

So, you're a Macintosh user. No doubt you are also a Mac-lover and enthusiastic about your computer and the superior experience it affords you —especially when all your Windowsusing friends are fretting and grousing about their latest close encounter of the virus kind.

Enhancing that already exhilarating Macintosh experience is what HAAUG is all about: Members helping members—for 25 years now.

Here at the Apple Barrel, we constantly seek out and monthly report the

 *please see page 8*

#### **MINUTES OF THE MEETING OF THE BOARD OF DIRECTORS, AUGUST 5, 2003**

#### **Attendees:**

David Jaschke, Clair Jaschke, Mike Lawshae, Philip Booth, Joe Fournet, Morton Butler, Rex Covington, Randy Herzstein, Rick Roberts, Jeff Davis, Joe Kudrna, George Sroka, Barbara Long (via iSight) **Call to Order:** 6:30 P.M.

#### **ANNOUNCEMENTS:**

HAL-PC reminded us to leave the Board meeting room in the standard configuration when we leave.

#### **REPORTS**:

**Secretary:** Lyda McGhee Lyda did not attend meeting. Minutes for July were not presented. Since Clair Jaschke prepared the minutes for June and July and is taking the minutes for August, she is to post the minutes for all three months on HAAUG Heaven. Copies of these minutes will be available for Board approval at the September meeting.

**1st Vice President:** Rex Covington Rex reported the following presentations: August will be a company that does firewall (Rex will provide name later); September will be the 25<sup>th</sup> Anniversary celebration and Steve Wozniak; October will be Freeway (web authoring). There are no presenters scheduled for November or December yet. Rex is trying to schedule Vectorworks and Danz but has not been able to get firm dates.

**2nd Vice President:** Joe Kudrna Joe reported that Fernando Gonzalez would be at the August meeting. Free parking is available on the east side of the parking lot near the police station. The September meeting will be at the HCC campus on the West Loop (former site of Incredible Universe).

This site has wireless Internet. Barbara Long is to arrange for a shuttle at the August meeting like for the June meeting. Barbara and Rex will try to have the shuttle better marked. January Swap Meet will be at the University of Houston again; Joe will talk to Peter Ginghis. Rent for UH in July was \$1200; January is expected to be about \$1100. David is talking to Peter about meeting at UH monthly. Rex is talking to Lloyd Schuh about meeting monthly at HCC.

**Treasurer:** Barbara Long Barbara reported the bank balance as \$17,975.54 with a profit of \$2639.50. All bills are paid and all deposits made. Swap Meet income was \$181.90. There have been no expenses yet for the 25<sup>th</sup> Anniversary meeting. Barbara posted the reports to HAAUG Heaven during the meeting.

**Membership:** Michael Lawshae Membership as of the end of July is 437. Last year at this time we had 403. Mike sent an e-mail "blast" advertising the \$25 special membership dues for August.

#### **Apple Barrel:**

George Sroka reported that there would be an *Apple Barrel* for August. (The *AB* committee was meeting at the same time as the Board meeting. There will be an article on the 25<sup>th</sup> Anniversary and the \$25 special membership dues. There are new people helping with the *AB*; some are showing up consistently. One even offered to be Ad Manager. George would like pictures of past presidents of HAAUG. Clair will check the archives and make a list of the names of the presidents of HAAUG. George will not be involved with the *AB* after the September issue. By then the Board may be able to appoint an Editor; David Crook has been working out much better lately. George has been printing the *AB* on his printer (duplex tabloid) but may try Copy Doctor for

the next issue.

**Mac Librarian:** Morton Butler Mort reported that most software written for OS 10.2 should run under OS 10.3 (Panther) so no new member CD for Panther is planned at this time. (Jeff is beta testing Panther and has found a few programs with problems.) Mort will reconsider next year. OS 9 has been in demand until just recently. The OS X CD is now more popular.

#### **Boutique:**

Barbara Long reported that sales for July consisted of 2 t-shirts and 1 digital robot for a total of \$45. Total year-to-date sales are \$305. No new purchases of regular Boutique items are planned until after September. Still working on budget for 25<sup>th</sup> Anniversary and considering products just for that event. Suggestions included new mugs and new pens. (Mike L says he can get pen sample from distributor of digital robots.)

**HAAUG Heaven:** Randy Herzstein First class server will be upgraded to OS X on Thursday during the day. Randy will notify the members. If the upgrade fails, he will restore the server to OS 9 from backup.

Mike and Randy are working on the HAAUG Heaven website, which is now based on haaug.org website. (There is a login problem from the HAAUG Heaven website that Randy will fix.) Randy coordinated with Isabel on the development of the new HH website. About 200 members have logged in over the last 3 or 4 months; about 100 in the last 30 days. Soon it will be possible to get into HAAUG Heaven three ways: First Class Client, Internet and soon Palm. Randy is working on the help documents (info folder).

Backup and recovery is onto an iPod for now. Randy is working on a better way to backup files—something faster, more dependable, automatic, and "bulletproof"—maybe and extra G3 or second laptop to mirror the HH server.

Randy is working on the continuing spam problems.

#### **HAAUGNet:** Jeff Davis

HAAUGNet had a hard drive die so another hard drive was put in. But there were still problems; turned out to be a bad logic board. So HN is running on another computer. Jeff is trying to find a free replacement computer at M.D. Anderson; may have to try a used computer. Jeff would like to get an Xserver.

IAPC prefers to charge a flat rate (\$350/month) rather than charge per connection to sell dial-up connections to HAAUG Heaven. There is less and less demand for IAPC's dial-up service by its customers while the DSL service is in increasing demain, so there are plenty of dial-up lines available. This means there would be no additional connection charges for phone service if HAAUG Heaven is moved to IAPC or for "HAAUG Heaven+"

"HAAUG Heaven+" was proposed last month to provide more services for HAAUG members for \$10 more for dial-up services (mail, surf, etc.) "HAAUG Heaven+" offers more services than HAAUG Heaven but less than HAAUGNet.

Mike and Randy are concerned that HAAUGNet is now losing money.

Rex and Jeff pointed out that the Committee to Review moving HAAUG Heaven and Membership Database to same location as HAAUGNet needs to meet to discuss details and present report to the Board.

**Publicity/Vision:** Joe Fournet

Joe would like to have a photo of Steve Wozniak. He discussed several items to be taken care of for the 25th Anniversary. Casey has been a big asset in the planning of the  $25<sup>th</sup>$ Anniversary celebration. Promoting the 25th Anniversary is the priority for now.

Randy said he needs more definition for the mass mailings for MacFest, SwapMeet, Woz, etc. in order to get more people to attend the meetings. For example, he feels the mass mailings should not be sent to members who live out-of-town. In the meantime, he will send e-mail blasts to all members regardless of location.

**SIG Coordinator:** Philip Booth Phil reported there was nothing new to report for the SIGs for August; info has been posted to the *Apple Barrel*. The OS X SIG will meet on Thursday. The 25<sup>th</sup> Anniversary will meet on Thursday 8/14 at 7 p.m. at HCC. Mike Lawshae posted the SIG schedule on haaugheaven.org

**HAAUG Hotline:** Mike Lawshae Mike reported there were 37 new messages of which 15 needed answers. There was one new HAAUGNet member and 3 new HAAUG members. A number of calls were hang-ups. Of the other calls, 2/3 were for help and 1/3 wanted info on HAAUG.

#### **COMMITTEE REPORTS: 25th Anniversary Committee:** Rex Covington

The Committee met last week at Houston Community College (HCC) on the West Loop. This is a "sweet" location: There are Macs in the SIG rooms; the auditorium is very nice; there is a pressroom. There will be only morning SIGs in September. Budget: \$1400. There are several sponsors lined up to offset this. Apple will sponsor a dinner with Steve Wozniak the night before the meeting. A logo contest is in progress. The next  $25<sup>th</sup>$  Anniversary

meeting will be Thursday 8/14 at 7 p.m. at HCC.

Committee to Review moving HAAUG Heaven and Membership Database to same location as HAAUGNet:

The Committee has not met yet. See the notes under **HAAUGNet** for additional information.

Weeknight SIGs: See notes under **SIG Coordinator**.

OLD BUSINESS:There was no discussion of old business.

#### **NEW BUSINESS:**

#### **Boutique Cash Fund:**

Mike Lawshae asked that a cash fund of \$50 and a cash box be set up for the Boutique. This was approved by the Board.

#### **MacFest 2004:**

Phil Booth asked about holding a MacFest next year. This will be put on the agenda for the Board meeting next month.

#### **Adjourned:** 8:06 P.M.

#### NOTE:

Any board or committee reports not listed in these notes were not presented or discussed.

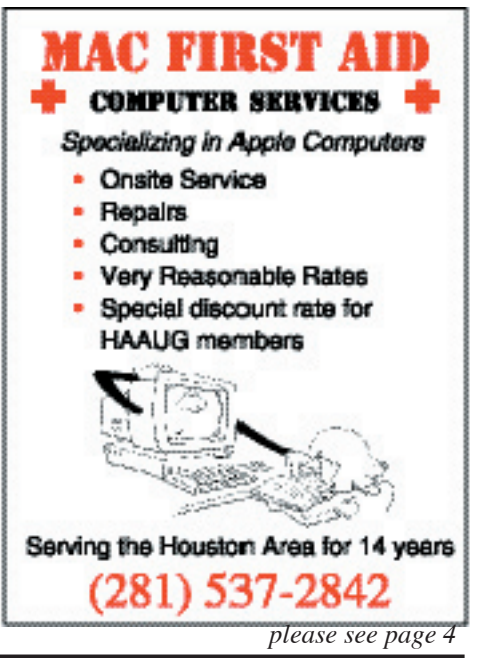

## **The HAAUG Honor Roll**

If we want to know how the Houston Area Apple Users Group has persisted through 25 years while similar groups elsewhere have come and gone, surely we must recognize the role our leaders have played. Year after year, HAAUG members have benefited not only from its membership laity of individual fellow users helping other users, but also from its group of dedicated leaders who have sacrificed countless hours for this club's good.

Planning and executing all that is necessary to keep HAAUG alive has been no small task, but amazingly the list of those who have accomplished this is quiet short, as the following list shows. In some small way, we honor those leaders by recalling them here, but, more fittingly, honor them also, the next time you encounter them, by thanking them personally.

**Hardworking Officers** (of all sorts not mentioned below whom are necessarily lumped together here with no intended denigration of their offices): Dan Acree, Alan Austin, T. Dale Bagwell, Larry Baumann, Brad Beaubien, Tom Beck, Stephen Bennett, Dennis Bilbe, Richard Bluefarb, Philip Booth, Robert Boylan, Jim Bradshaw, Les Brown, Terry Burton, Beverly Cadieux, Dennis Cornwell, Ginger Cost, O.J. Cowart, Jr., Wally Edmiston, Emkay Enterprises, Tom Engle, Ray Essig, Ramsey Fahel, Jeff Firestone, Howard Fitter, Lea Galanter, Jay Garcia, Lee Gilbreth, Peter Gingiss, Jim Good, Myra Gouger, Kathleen Gresham, Jill Hayhurst, Don Holly, Jeff Holt, Ruth Hughes, Yoshika Ishida, Eric Kellen, Joni Kelen, Billy Jacobs, Michael Lawshae, William Leler, Ina Levinson, Barbara Long, Paul Maddock, Mark Manning, David Marchand, John Marek, Diane McGraw, Seely Miller, Bill Muhlhausen, David Novak, James Odom, Rick Oshlo, Richard Parrish, Tom Peacock, Mike Rine, Rick Roberts, Ed Seeger, Loyd Schuh, Jr., George Sroka, Lyle Washington, John Wolff, Charles Yust

**Directors**: Rudge Allen, George Bacon, Bruce Baker, Bruce Barber, Steve Bass, Jeanne Boucher, Mike Brouileete, Frank Coe, Rex Covington, Neal T. Cox, Robin Cox, Stephen Cravey, John Crawford, Jeff W. Davis, Ruth Dill, Tom Dolezal, Cleland Early, Elizabeth English, Mike Epstein, Ramsey Fahel, Dick Fairman, Charles Flick, Nick Fotheringham, Joe Fournet, William Frank, Ed Haymes, Cy Helm, DeWayne Hoozer, Jim Huck, Mark Jacob, Clair Jaschke, David Jaschke, Clark Johnson, Midge Kocen, Steve Knouse, Mike Kramer, Phil Lauter, Dick Lee, Mike Lee, Michael Levinson, Sherry Lowry, Jonathan Magnus, Ken Martinez, Lyda McGhee, Keith McSorley, Charlie Moger, Eric Nye, Glenna Payne, George Pierce, C.V. Rao, John Reeves, Larry Saphier, David Scheuer, Davie Simek, Mike Stoops, Larry Theis, Tom Turcich, Patty Winkler, Paul Wood

**Vice Presidents** (of all stripes): Bruce Barber, Mike Barnaba, Jeanne Boucher, Terry Box, Morton Butler, Michael Conway, Joe Cornelius, Rex Covington, Stephen Cravey, Jeff W. Davis, Tom Dillon, Tom Dolezal, Chris Flick, Jim Huck, Clark Johnson, Moses Lamarck Johnson, Midge Kocen, Mike Kramer, Joe Kudrna, Jonathan Magnus, Dan McIntire, Glenna Payne, Bob Srout, Gregory Gore Staten, Brian Whaley, Paul Wood

**Presidents**: Bruce Barber, Rex Covington, Robin Cox, Jeff W. Davis, Cleland Early, William Frank, Cy Helm, DeWayne Hoozer, Mark Jacob, David Jaschke, Steve Knouse, Mike Kramer, Mike Lee, Michael Levinson, Ken Martinez, Neal T. Scott, Tom Turcich

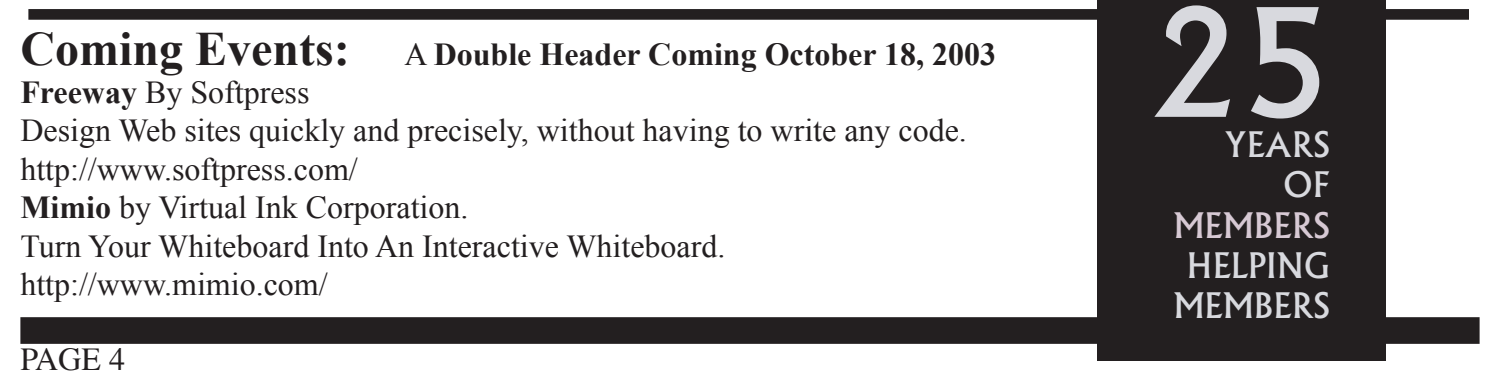

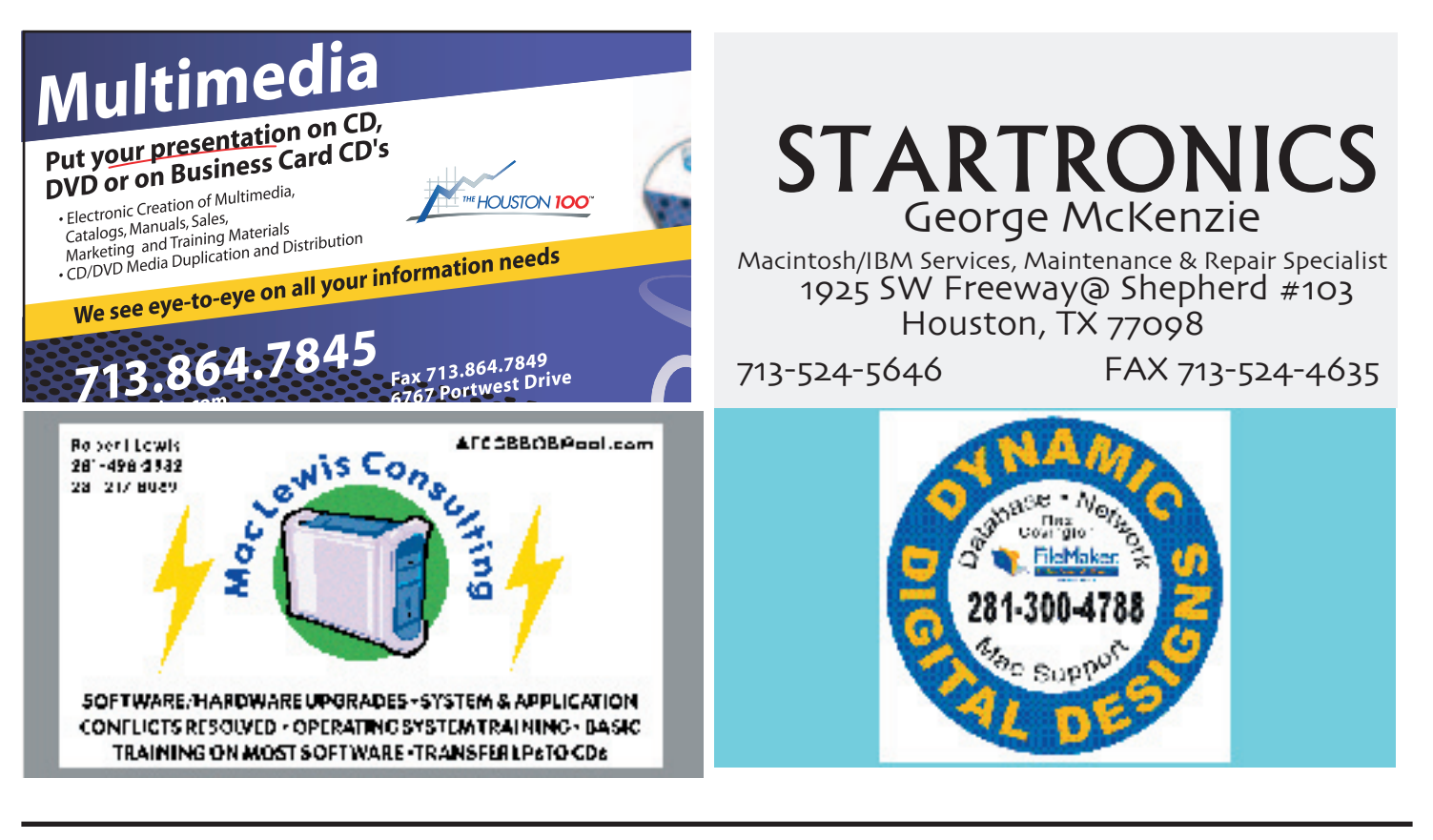

## CONGRATULATIONS ON 25 YEARS **from**

## **ARNE'S TEXAS-SIZE PARTY STORE**

2830 HICKS ST. HOUSTON 281-45PARTY **Wedding supplies,** 

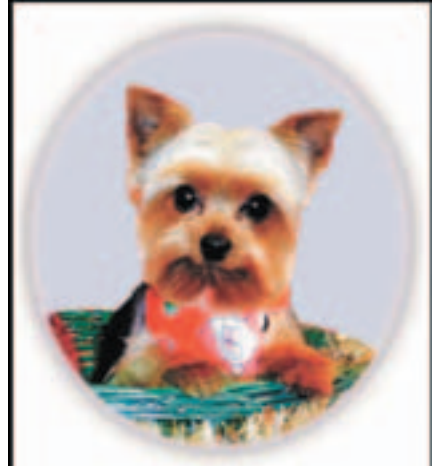

**flowers, balloons, party patterns, gifts and so much more EVERYTHING** 

**YOU NEED FOR ANY OCCASSION**

www.arneswarehouse.com

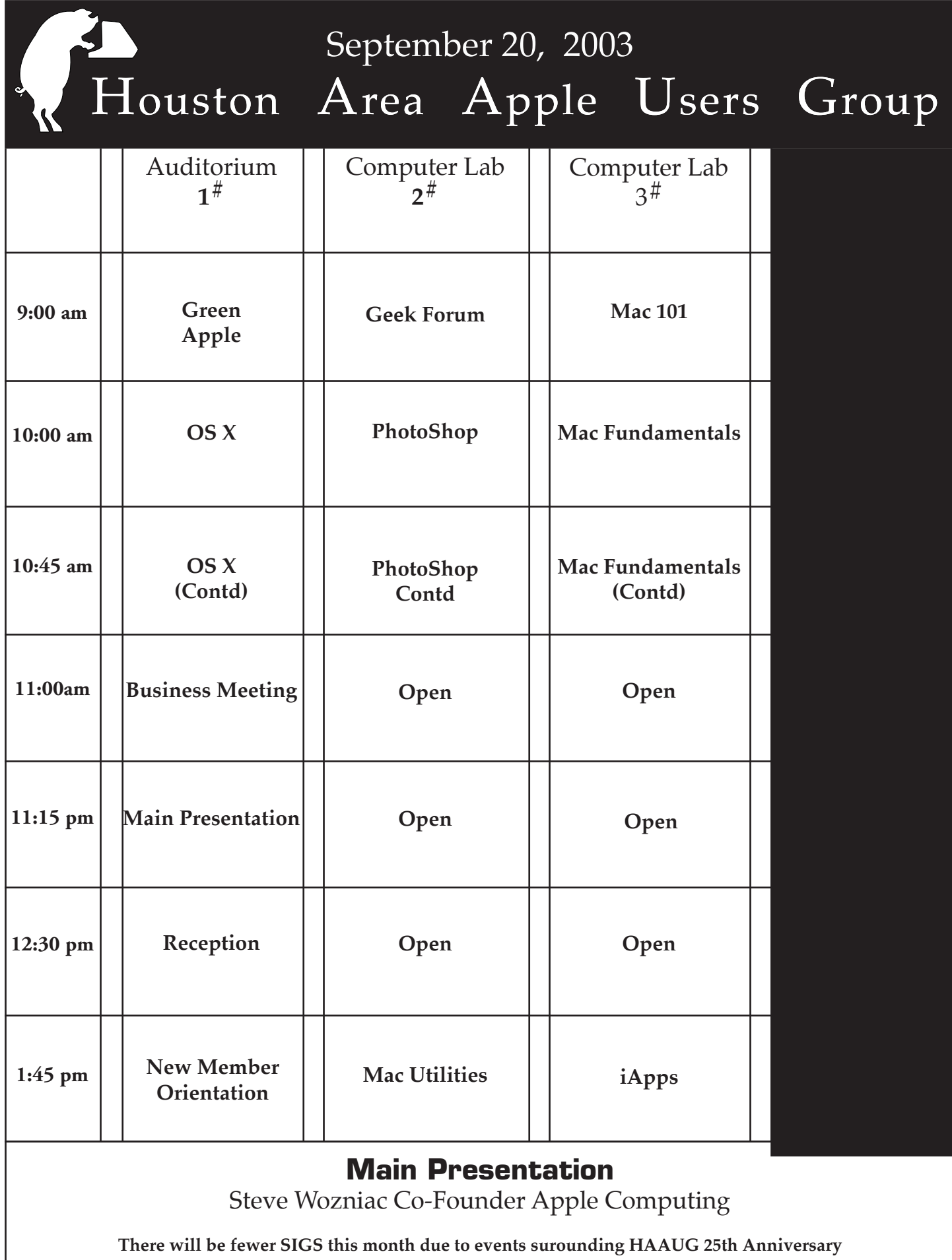

## **September HAAUG SIG Topics**

- 9:00 Mac 101 –To be announced Computer Lab (3) Rm Prerequisite, owning a Mac or Mac clone: This one-hour SIG is for beginners or those with basic Macintosh questions. Join us with your questions and/or conversation. This SIG is general although hardware oriented, Mac Fundamentals leans more toward system software.
- Geek Forum Joe Muscara Computer Lab (2). Involved in high end Mac stuff? Here is a place to kick ideas and problems around with other highend users. Using AppleScript to run shell scripts.
- Green Apple –Various Leaders Auditorium(1) This is a SIG for those who are new to the Mac and computing. Want to know what cable goes where, This Sig is designed to answer the questions that most people feel they can't ask.
- 10:00 OS X–Mort Buttler– Auditorium (1) 1. Modem Speed v.34, v.90, & v.92. 2. (1 hour) Speaker: Gregory Swain author of OS-X e-books.3. Plus Q&A.
- Photoshop –Various –Computer Lab (2) Image Editing Basics. 1. Image Resolution. 2. Rotating & Cropping 3. Annotating & Saving. 4. Presets & Preferences.(Session ends at 11:00)
- Macintosh Fundamental s Jonathan Magnus– Computer Lab (3). A beginner's SIG that will answer beginners questions. The operating system ins and outs, the built-ins and the add-ons, tuning it and keeping it happy. This general SIG is mainly software oriented, Mac 101 is primarily hardware oriented. (Session ends at 11:00)
- 11:00 Business Meeting Auditorium (1) The business meeting will be conducted before theMainPresentation.
- 11:15 Main Presentation Auditorium (1) See other side for main presentaion topic
- 12:30 HAAUG Anniversary Reception Auditorium (1)
- 1:45 iApps –Zack Bigner– Computer Lab (3) The iApps SIG will focus on iTunes this month with special attention to the new features introduced in iTunes 4.
- New Member Orientation Auditorium (1) Getting the most from your membership. How HAAUG Works to serve you

Mac Utilities –Robert Lewis – Computer Lab (2) This month we will take a detail look at the latest version of QuicKeys 2.0 by CE Software. QuicKeys is the best software for making shortcuts, macros without having to learn any programing language. As usual we will have the floor open for any  $Q & A$  you may have about using your Mac and what utilities may be right for you. Door Prizes will be available at the end of the SIG

#To attend a SIG Session follow the signs to the Computer labs or the Auditorium Look for the large Numbers posted on the room Door.

## Mia Culpa

*Mia culpa, mia maxima culpa.* This month's Apple Barrel is our first issue using Adobe InDesign. We switched from Adobe PageMaker, and technical glitches (mainly pilot error, I'm sure) have prevented this month's issue from being as polished as we'd like.

Special apologies go out to our advertisers, who deserve better—after all, they're paying for it. As of yet unknown gremlins have bedeviled our efforts to use the same ads that looked so clear in our old PageMaker issues. Time constraints have forced us to abandon creating all-new ads for everyone, for this month.

And some puck has produced so many font foibles that we gave up trying to use our long-time Apple Barrel look, forcing a hasty ground-up redesign. Hold the complaints for now, please. –David Crook

#### news most likely to impact you, the Macintosh user. *continued from page 1*

Why do we do so?

Is it because of our never-ending quest for truth, justice, and the pursuit of the American way? I don't think so. No.

It for riches? Self-aggrandizement? Greed, glory, or personal gain? No. No.

Is it because we're just a bunch of nice guys and gals? Or, merely that we like to hear ourselves talk? Well, maybe. But, no.

No, the truth is as simple as HAAUG's motto: Members helping members.

For 25 years now, that's exactly what the Houston Area Apple User Group has been doing.

Other user groups in other cities have come and gone, especially since the

## **Under the Hood**

by Robert C Lewis

As an extension of the Utility SIG, Under the Hood will feature utilities and tips to help you get the most out of your Mac. All utilities discussed here, have been fully tested on my G4/733, and are OS X compatable only.

#### **When OS X Goes DOA**

When I was setting up what I wanted on my Pismo laptop, I decided to load some utilities onto it from Aladdin's 10 for X. Some of the utilities I installed turned out to be haxies. After doing the install, I was no longer able to get my contextual menus to work. I then did everything to remove all the different parts that were installed by 10 for X. Alas, it did no good and I was looking at having to reinstall OS X 10.2 all over again. Normally, to do this, it is best to do it on a clean drive. Doing that would mean having to reinstall all the applications, utilities,

advent of the internet and the promise of easy-access 24/7 computer help.

But HAAUG remains, arguably the oldest, largest *big-city* Macintosh user group, barring groups in small-towns like "Big D."

Can HAAUG persist another 25 years?

Of course, there's no telling what form a Macintosh might take 25 years hence, but if we as HAAUG members remain committed to helping each other solve whatever problems arise, the Houston Area Apple Users Group will survive.

The trouble is, to do so we *all* need to help.

Step 1 in helping is just joining in. Participate in what's already going on, and if you don't find just what you need, *tell someone*.

Come to the usual third-Saturdayof-the-month meetings, where you

and preferences. I talked to a friend of mine who also works on Macs and he told me of a way to do the clean install without having to wipe your drive.

The first step is to boot directly into OS 9 (not Classic). Then move the following folders from the root level of your drive into the trash. They are the Library, System (not System Folder), and Users. Then empty the trash. Now do not get alarmed when you see that you are deleting several thousand files. That is normal. All you have to do is then boot from your OS X 10.2 install disk and reinstall the system. Now because of the folders you deleted in OS 9, you will have to reinstall some applications all over again. However, you will also discover that some of your applications may not need to be reinstalled at all. That is because some programs are able to restore the missing parts as you boot into them. In the meantime, 10 for X has been permanently filed away.

can pick and choose from a rotating smorgaboard of Special Interest Group (SIG) offerings.

Try out our new week-night SIGs, created specially for those who can't do Saturdays.

Ask for help. Ask how to use HAUUG Heaven, our website devoted to helping you.

Learn what the First Class application (free to all members) is all about--and how it will put you in touch with all the other "HAAUGs."

Then, start giving. Give what you've learned back to others who need your help. Give your friends a call and tell them about Macs and HAAUG, and what you've learned. Give us your ideas of how to improve. And give us your renewal when your membership expires.

#### But mostly, give us *you!* **Screensavers**

Screensavers have been around for as far back as I can remember. Their main purpose was to avoid phosphor burn-in when you left your monitor on for a long time. I remember how my Finder menu bar was burned into my original 128K Mac. Today, screensavers are eye candy since the problem with screen burn-in does not occur any more (except on LCDs). However, they are nice to run when your monitor is idle. Since screensavers do keep your Mac "awake," they are not good for laptops when you are on battery; when you are plugged in, go crazy and use whatever screensaver you like.

#### Make Your Own

 *please see page 10* One nice feature in the Screen Effects system preferences is the ability to assign a folder filled with pictures to act as a screensaver. It does not even matter what the size of the picture is since you can set it to fit to screen size.

## **Memories**

We asked for your fond memories from HAAUG's days gone by. Here are the best we've seen:

#### **APPLE\*BEST Bust**

In 1984 HAAUG attempted to put on a "Festival" type trade show. Called "APPLE\*BEST" it was scheduled to be at the Shamrock Hilton December 1-2. Apple Computer Company was going to be there with their "biggest" booth along with engineers who developed the Apple /// and Macintosh computers and Steve Wozniak ("THE WOZ"). A number of Apple vendors stated interest in attending the show. Unfortunately at the last minute, the event was cancelled and HAAUG lost deposit money as well as some level face in the Apple community.

#### **Online Love Story**

One of HAAUG's past presidents, Mike Levinson, meet his wife, Ina, online. Back in the days before the Internet was available to the general public, there was a handful of "content providers" similar to AOL that had pay by the minute dial up service. Dialup may seem slow for today's gigabyte downloads, but back then 300 BAUD was the speed of MODEMs and all the bulletin boards were text only. Both Mike and Ida were on the same online service and "meet" in one of the "meeting rooms". After corresponding for some time online, they decided to meet in person. Once they saw each other face to face, they decided they really liked each other. Eventually they married. Some time later they moved to Houston and became very involved in HAAUG. During their time at HAAUG, Mike held several officer positions including President and Ina was the Apple Barrel editor. Unfortunately not long after Mike left the office of President and became less involved in HAAUG, he passed away.

#### **Vendors Beware**

When I joined HAAUG, we were meeting at a facility at the Medical Center. The down side was that since this was a state of Texas facility, vendors were prohibited from selling on the premises. HAAUG could sell memberships and charge for disk copying, but commercial sellers were prohibited. We did have a few brave vendors who set up tables in the parking lot, who felt the parking lot was not a true part of the Medical Center facilities. They were unchallenged for several months, but eventually Medical Center security guards showed up and wanted to arrest them. Fortunately the current HAAUG President was able to convince the guards that they should let them go with just a warning. That was the end of vendors at HAAUG at the Medical Center. We did allow them to post business locations and specials on a bulletin board at the meeting. HAAUG eventually moved to a commercial facility a few months later where vendors were welcomed.

#### **Don't Complain if You Don't Want the Work**

While at the Medical Center, during one of the main business meetings, a new member complained loudly about the poor service the disk copy library was providing. In some cases you would leave a disk and a request for copy and not get it back the same meeting. Others would get their copies back in a few hours. As the member was complaining, the disk copy librarian walked in and asked if the person complaining could do a better job. The complainer said that he could and took the librarian position. By the way, the new librarian did create a much better way of having disks copied including a listing of files on disks and an improved method of ordering disks.

## **Quick Tip for OS X**

--Joe Kudrna

OS X is a very robust and stable system. Gone are the days of application freezes and system crashes forcing a restart, but OS X is not immune from problems. Applications do crash and sometimes hardware doesn't behave. Or, maybe the OS is acting slow or strange.

Here's a fix that often works: Simply log out of the system and log back in, a quick procedure that often cures nearly all these problems!

This routine closes (quits) the numerous applications that run unseen in the background, right down to core services.

The core, or Kernel as it is called, is very controlled, protected area of the system that deals with basic hardware communication. There is a virtual wall that protects this area from errant applications.

Simply logging out and logging back in is equivalent to restarting your Mac, but is much quicker and easier on your hard drive.

Depending on how much you use you Mac, logging out once a week and completely restarting the computer once a month, will keep your system running at peak performance.

## 2.5 Y EARS OF **MEMBERS HELPING MEMBERS**

#### *continued from page 8*

However, one thing that is less known is that you can have your pictures categorized and sorted by folders. This way all you have to do is create a folder and call it Screensavers. Drop the different photo folders you wish to have in the Screensavers folder. Then go to configuration to decide if you want the pictures to run in order or randomly, fit to screen, keep centered, and so on.

Now, let's look at some freeware and shareware screensavers that are out there.

#### **EarthBrowser** (Shareware, \$19.95)

EarthBrowser is actually two applications. The first part is a screensaver where you fly around the Earth and Moon. If you're online when you're running it, you'll see the Earth with real-time satellite cloud cover. The other part of the program is called EarthBrowser 1.7. This little application can let you check weather conditions from anywhere on Earth, visit webcams all over the globe, see live volcano and earthquake data, and view satellite cloud cover data that is updated day and night. High resolution satellite imaging allows you to zoom into any part of the Earth. This is well worth the \$19.95 shareware fee. Unregistered copies are feature-limited and a small watermark will show up on the screensaver reminding you that it is shareware.

#### **CosmoSaver** (Shareware, \$9.95)

CosmoSaver is the logical extension of EarthBrowser, written by the same person. It takes the place of the EarthBrowser screensaver module. Now you are taken on a tour of the whole solar system. All the skins that are used to create all the planets and 29 moons were taken directly from NASA maps created by Voyager, Magellan, Galileo, and Hubble. Believe me, I know: thanks to people I know

at NASA, I have acquired most of the images that were taken by these probes. You cannot get more realistic unless you have a spaceship of your own. What Marine Aquarium is to fish lovers, CosmoSaver is to all those who love to look up at the stars, and it only costs \$9.95.

#### **GLTron** (Freeware)

Now you can watch the light cycle sequence from the movie Tron as a screensaver on your Mac. The graphics are really well done. There is even a recognizer floating above the arena and you can view the action from different camera angles. With the sequel to Tron in the making, this is a great way to bring back memories of a film that was ahead of its time. End of line (for now).

#### **Circuit** (Freeware)

The next three screensavers come in a package of five screensavers call GL Screensaver. What CosmoSaver is to astronomy, Circuit is for those who dabble into electronics. Basically, Circuit is composed of a circuit board with all different types of 3D electronic parts flying around your screen. There are diodes, transistors, LEDs (light emitting diodes) flashing different numbers on them, and resistors that spin and rotate across your screen. You can set how many parts you want floating around your screen, change the grid rotation, and control whether you want the parts to spin or not.

#### **Impossible Cage** (Freeware)

If you are a fan of Escher's art then you will enjoy the Impossible Cage. I wish there were a way to describe it, but like Escher's artwork, you will have to just see it. This one will catch attention from those around you.

#### **Rubik** (Freeware)

You can watch your Mac solve Rubik's cube for you and in much less time.

Where were you when I needed you (sigh)?

#### *So, Not to Bore*

What to do now that you have amassed multiple screensavers for your Mac? Select the random function in Screen Effects and all your screensaver modules will play in random order.

Let's change gears, now, and look at some utilities.

#### **Amadeus II** (Shareware, \$25)

 Amadeus II gives you the ability to record, and also to remove white noise and those ever lovable snap, crackle, and pops that we learned to live with as we grew up.

#### **Classic Startup Sound** (Freeware)

Remember when you placed your favorite sound bite in the Startup Items folder of OS 9 so that it would play when you booted your Mac? Well, Classic Startup Sound brings that ability back to OS X. All you have to do is select a sound bite you liked to use in OS 9, rename it "defaultsound" and place it in the Classic Startup Sound's folder. Then go to Login Items in your system preferences and add Classic Startup Sound to your startup items. The next time you log in, the startup sound will play. I have the voice of HAL come up each time I boot to the desktop. Now if only someone could come up with a revision of SoundMaster.

#### **Brightness Control** (Freeware)

This little application eliminates the need to access your system preferences each time you want to adjust the brightness of your screen. Put Brightness Control in your Applications folder and in the Dock. Then all you have to do is click on it in the Dock and a slider will appear so you can adjust the intensity of your screen.

#### **DMG Mechanic** (Freeware)

How many times has this happened to you? You download a DMG file from the Web only to find that somehow it became corrupted and all you have is a generic icon. Then you need DMG Mechanic. DMG Mechanic is composed of two droplets, Device Image and Raw Device Image. The Device Image is designed for read-only DMGs while the Raw Device Image is designed for writable DMGs. When you wind up with what looks like a corrupted DMG file, take it and first drop it on the Device Image. If that does not work, then drop it onto the Raw Device Image. I can guarantee if one does not work, the other will. I have tested it on several corrupted DMG files with great results. Really takes the pain out of downloading a file all over again.

#### **Jaguar Cache Cleaner** (Shareware, \$7.95)

If you are experiencing random application crashes, problems with your system preference settings, Internet setting, or just plain sluggishness on your Mac, then JCC may just be the cure. The programmer suggests that before using JCC you should run Disk First Aid (or any other disk utility like DiskWarrior) from your Jaguar install disk. If none of these methods works, then it may be time to try JCC. Very important: before running JCC make sure you have quit and saved and documents you may be working on at the time. This is because JCC may issue what is called a BSD "reboot" command that will, as the programmer puts it, "unceremoniously restart your Mac." Due to this, any unsaved work will be lost. When you launch JCC, you will be presented with several options. The Finder Cleaner offers two types of cleaning. First, you can choose to clean out the Finder preferences. This will restore your Finder to its default settings. You also

reset all window settings. This will reset the invisible .DS\_Store files to their default settings, causing all your windows to go back to the default view setting. As I said before, doing any of these cleanings may cause your Mac to reboot.

The other part of JCC allows you to run maintenance scripts. You have the choice of either running a light cleaning or a deep cleaning. The author recommends that you run the light cleaning first. You are also given the choices to clean out the Local, System, and All User Caches as well. Whether you use the light or deep cleaning will still cause your system to reboot and log off any extra users. Did I already make it clear that all unsaved work will be lost? Just checking. I have used all facets of JCC without any problems. Programs that were crashing did stop, and I noticed an increase in the performance of my Mac as well. JCC come with a very well written manual that clearly explains how and when to use it.

#### **Classic?** (Shareware, \$8)

Classic? gives you full control of Classic mode from either your Dock or menu bar, and it lets you view your Apple menu items and launch any of them at any time. Of course, this triggers Classic to launch, too. Other features include Shutdown and Restart of Classic, windowless Classic startup, RAM & CPU usage statistics in the menu, and faster Classic launching. If you want more control over how Classic mode behaves, then give this little utility a try.

#### **System Manager** (Freeware)

There are many different programs out there that try to show what is going on with your system. However, none do as complete a job as System Manager. Some of the features include a CPU monitor, a load monitor (which shows the number of processes waiting for

the CPU at any given time), a memory monitor, a process monitor, and a Classic monitor. If you are the kind of person who wants to know exactly what is going on with your system, look no further.

#### **Trash It** (Freeware)

Trash It is a simple AppleScript that will delete files that just refuse deletion through the Empty Trash… command. How many times have you received the dialog saying that the system cannot empty the trash because a file or application is in use? Well, just take that pesky file and drop it on the Trash It icon, and zap it's gone. It will ask for your administrator password and you will be given a choice to overwrite it three times (for security) or just do a standard delete. I think the author needs to increase the number of overwrites since triple overwrites can still be recovered (remember Enron?).

#### **Trash X** (Shareware, \$9.95)

Trash X is the exact opposite of Trash It. It lets you place a trash can on your desktop, or anywhere else for that matter. Trash X uses very few system resources and is a stand-alone application for maximum stability. Trash X behaves just like the regular trash can. You can delete files and folders and eject media. It offers secure deletion for files, folders, and selected drives if need be. You can also set specific times for your trash to be deleted. Trash X is made by the same people who make Jaguar Cache Cleaner.

#### **Have a Utility you wish us to look at for discussion?**

Email Bob at: afcgbbob@aol.com

HOUSTON AREA APPLE USER GROUP P.O. BOX 570957 LS60-LS7LL XL 'NOLSNOH

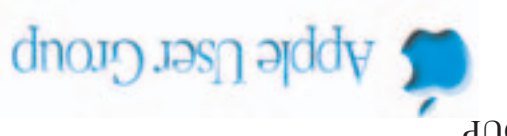

XT VOT8UOH  $18b11$ PERMITNO. **OIV-J** BEATSOR .gu **EIRST QLASS** 

#### **UPCOMING MEETINGS**

--------------------------------------------------------------------------------------------------------------

OCLOBEK 18 MOAEWBEK 12 DECEMBEK 50

*General Meeting General Meeting General Meeting* Rice University  $\mathbb{R}$ ice University Rice University

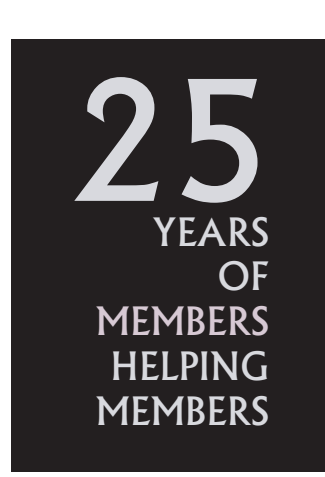

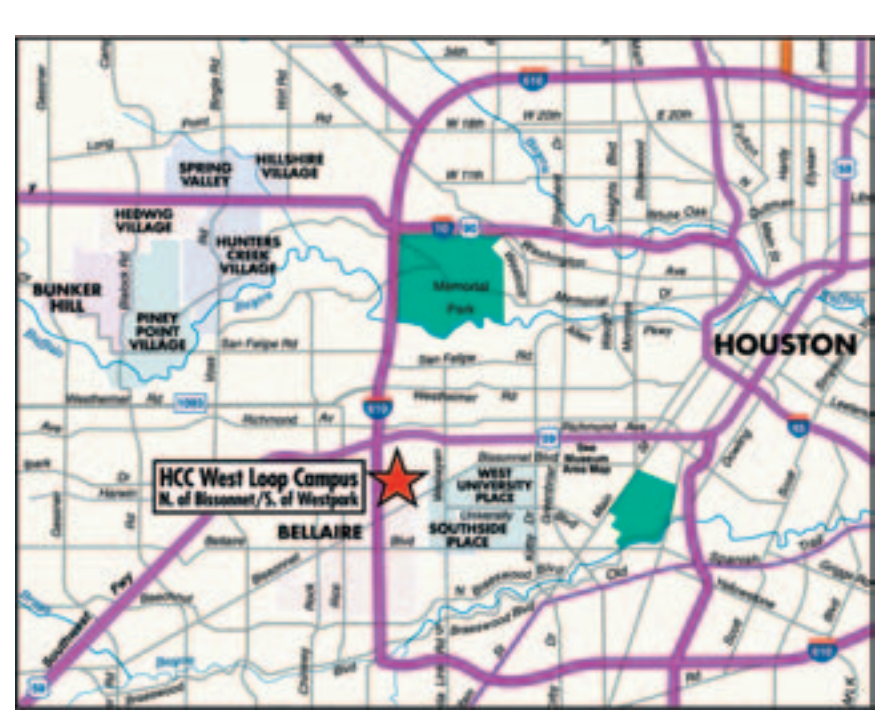

#### **HAAUG TO MEET AT HCCS'S WEST LOOP CAMPUS**